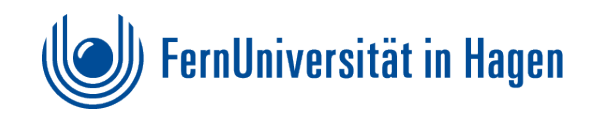

## Fakultät für **Wirtschaftswissenschaft**

Lehrstuhl für Betriebswirtschaftslehre, insbesondere Organisation und Planung Univ.-Prof. Dr. Ewald Scherm

# **Hinweise**

für die Anfertigung von

# **Abschlussarbeiten**

**Stand:** 

**Februar 2024 (Wintersemester 2023/24)**

## Inhaltsverzeichnis

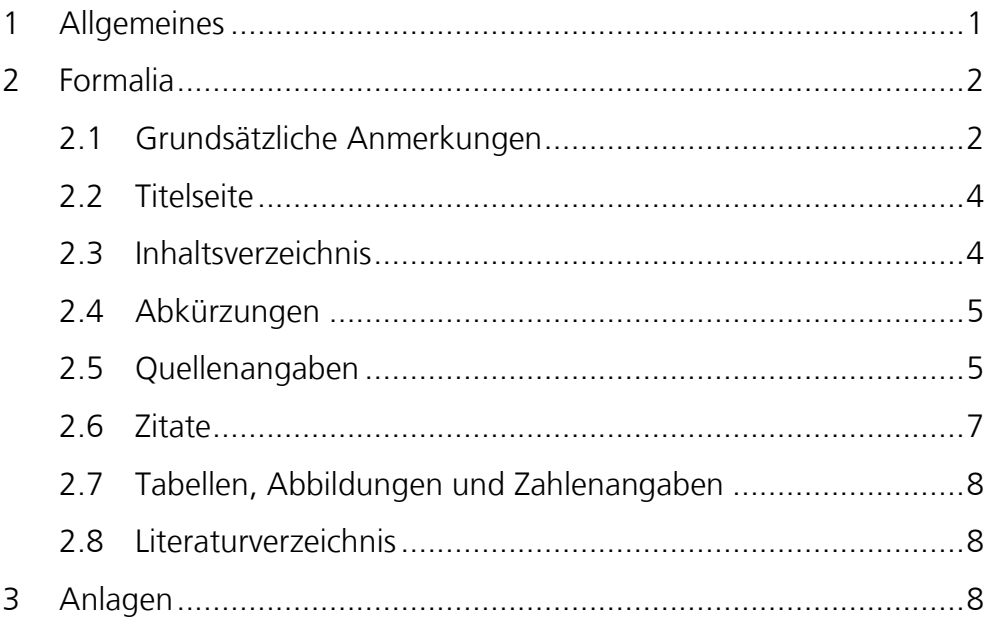

## **1 Allgemeines**

Eine Abschlussarbeit soll die in der Themenstellung benannten und durch die Literaturempfehlungen konkretisierten Sachverhalte knapp, klar und verständlich darstellen; eine gute Abschlussarbeit enthält neben einer Wiedergabe der Literaturmeinungen auch Ansätze zu einer eigenen kritischen Würdigung bzw. Weiterentwicklung.

Der Text einer Abschlussarbeit ist nicht als Redetext abzufassen, sondern formal ähnlich einem Zeitschriftenaufsatz. Es ist auf eine angemessene Gliederung des Textes zu achten.

Bei der Anfertigung einer Abschlussarbeit muss die angegebene einführende Literatur unbedingt berücksichtigt und möglichst auch verwendet werden. Für die Bearbeitung einer Abschlussarbeit ist das **Heranziehen weiterer Literatur unumgänglich**. Es ist jedoch darauf zu achten, dass durch den Rückgriff auf weitere Quellen Schwerpunkt und Ausrichtung des Themas nicht verändert werden. Die Themenbeschreibung dient dahingehend als primäre Orientierungshilfe. In Zweifelsfällen sollte unbedingt – wie auch zur inhaltlichen Abgrenzung und Akzentsetzung – die\*der mit der Beratung betraute Mitarbeiter\*in des Lehrgebiets befragt werden.

Ergänzend zu den vorliegenden Hinweisen existiert ein Video-Tutorial, in dem diese und weitere wichtige Hinweise für die Erstellung von Abschlussarbeiten näher erläutert werden. Sie finden das Video-Tutorial unter folgendem Link:

<https://e.feu.de/1g7>

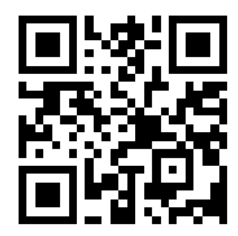

## **2 Formalia**

## **2.1 Grundsätzliche Anmerkungen**

- Die neue Rechtschreibung ist verbindlich.
- Die formalen Regelungen des Lehrstuhls sind verbindlich.
- Wissenschaftliche Arbeiten werden 1 1/2-zeilig im Format DIN A4 erstellt.
- Zugelassene Schriftarten sind Times New Roman (Schriftgröße 12) und Arial (Schriftgröße 11).
- Die ausgewählte Schriftart ist für die gesamte Arbeit beizubehalten.
- Fußnoten werden 1-zeilig in Times New Roman (Schriftgröße 10) oder Arial (Schriftgröße 8) formatiert.
- Der linke sowie rechte Seitenrand beträgt jeweils 4 cm; oben und unten jeweils 2 cm.
- Blocksatz und Silbentrennung sind anzuwenden.
- Absätze müssen inhaltlich sinnvoll gestaltet werden. Sie werden nicht nach Optik gestaltet.
- Nach Kapiteln muss kein Seitenumbruch eingefügt werden.
- Inhaltsverzeichnis und soweit vorhanden Tabellen-, Abbildungsund Abkürzungsverzeichnis werden **vor** dem Textteil, das Literatursowie das Hilfsmittelverzeichnis **hinter** dem Textteil platziert.
- Das Literaturverzeichnis ist ab der zweiten Zeile je Literaturangabe mit einem hängenden Einzug zu versehen.
- Anlagen werden hinter dem Literaturverzeichnis eingeordnet. Bei mehr als zwei Anlagen ist die Aufstellung eines Anlagenverzeichnisses angebracht, welches direkt vor den Anlagen platziert wird. Die für den Textteil zur Verfügung stehende Wörterzahl wird durch Anlagen nicht verringert.
- Die Titelseite wird nicht sichtbar nummeriert, Inhalts-, Tabellen- und Abbildungsverzeichnis sind römisch zu nummerieren. Der dann folgende Text sowie das Literaturverzeichnis und eventuelle Anlagen werden fortlaufend arabisch nummeriert. Der Text beginnt bei S. 1.
- Der **Umfang** des Textteils der Arbeit beträgt:
	- Bachelorarbeiten: 10.000 Wörter
	- Master für Ing./Naturwissenschaft.: 12.000 Wörter
	- Masterarbeiten: 14.000 Wörter
- Die vorgegebene Wörteranzahl bezieht sich ausschließlich auf den Fließtext der Arbeit (bspw. Kapitel 1 "Einleitung" bis einschließlich Kapitel 5 "Fazit") **ohne** Fußnoten. Bei der automatischen Zählung der Wörter in MS-Word ist darauf zu achten, dass die Funktion "Text*felder, Fuß- und Endnoten berücksichtigen*" deaktiviert ist.
- Formale Mängel der Arbeit werden bei der Begutachtung einbezogen.
- Aufzählungen können eine zusammenhängende Argumentation im Fließtext nicht ersetzen.
- Die Abschlussarbeit muss ein sowohl in qualitativer als auch quantitativer Hinsicht überzeugendes Literaturstudium aufweisen. Bedenken Sie, dass die wissenschaftliche Diskussion insbesondere in (englischsprachigen) Zeitschriften stattfindet.
- Die Einreichung der Abschlussarbeit erfolgt in digitaler Form als **PDF**wie auch als **Word-Datei** über das Online-Übungssystem. Im Rahmen des digitalen Abgabeprozesses ist eine eidesstattliche Versicherung über das System abzugeben. Bitte machen Sie sich **frühzeitig** mit dem digitalen Abgabeprozess vertraut. Weitere Hinweise finden Sie im Moodle-Kurs zur Abschlussarbeit unter dem Kursnamen: "*Abschlussarbeiten: Organisation und Planung - Univ.-Prof. Dr. Ewald Scherm".*
- Die Verwendung von KI-gestützten Hilfsmitteln (z. B. ChatGPT) als wissenschaftliche Hilfsmittel ist bei der Erstellung einer Abschlussarbeit am Lehrstuhl für BWL, insbes. Organisation und Planung nicht verboten. **Die Grundsätze des wissenschaftlichen Arbeitens gelten auch für die Verwendung KI-gestützter Hilfsmittel.** Hypothesen, Begründungen, Argumentationen, Analysen, Schlussfolgerungen, Diskussionen und kritische Auseinandersetzungen müssen der eigenen Gedankenleistung entspringen, so dass die selbständige

Bearbeitung eines wissenschaftlichen Problems geleistet wird. Die Verwendung KI-gestützter Hilfsmittel entbindet nicht von der zum Wissensaufbau notwendigen tiefgehenden Befassung mit der jeweiligen Thematik. Alle KI-gestützten Hilfsmittel müssen im **Hilfsmittelverzeichnis** aufgenommen werden.

• Sofern Formalia nicht näher im Rahmen des Leitfadens spezifiziert wurden, ist eine Orientierung an gängigen wissenschaftlichen Praktiken empfehlenswert.

## **2.2 Titelseite**

Vergleiche Anlage 1.

## **2.3 Inhaltsverzeichnis**

Das Inhaltsverzeichnis soll der\*dem Leser\*in die Struktur der Arbeit verdeutlichen und muss numerisch gegliedert werden. Abschnitte, die in der Gliederung auf der gleichen Stufe stehen, sollten logisch den gleichen Rang einnehmen. **Vergleiche Anlage 2.**

Auf ein Kapitel 1 muss auch ein Kapitel 2, auf ein Unterkapitel 1.1 auch ein Unterkapitel 1.2 folgen. Der Text beginnt im jeweiligen Kapitel **immer auf der niedrigsten Gliederungsebene** (z. B. steht im Kapitel 2 bei 2.1 nur dann Text, wenn 2.2 folgt, aber nicht, wenn es noch ein 2.1.1 gibt; im letztgenannten Fall beginnt der Text bei 2.1.1 und es steht weder zwischen 2 und 2.1 noch zwischen 2.1 und 2.1.1 Text). Den Gliederungspunkten sind Überschriften zuzuordnen, die den Inhalt des entsprechenden Abschnittes in knapper, aber präziser Form charakterisieren.

Überschriften in Text und Inhaltsverzeichnis müssen exakt übereinstimmen. Überschriften einzelner Gliederungspunkte dürfen sich nicht mit dem Gesamtthema der Arbeit und nicht mit Überschriften von Unterpunkten decken. Überschriften sollten nicht als Sätze oder Fragen formuliert werden.

Zweckmäßigerweise sollte das erste Kapitel der Arbeit eine kurze Einleitung sein, aus der Ausgangssituation, Problemstellung, Ziel und Aufbau der Arbeit hervorgehen. Die letzten Gedanken der Arbeit sollten nicht schlicht mit dem Wort "Schluss" überschrieben werden; die Überschrift sollte erkennen lassen, ob die\*der Verfasser\*in eine Zusammenfassung ihrer\*seiner Ergebnisse, eine knappe Darstellung ihrer\*seiner Thesen oder einen Ausblick auf ungelöste Probleme beabsichtigt. Beachten Sie in diesem Zusammenhang, dass das abschließende Kapitel der Arbeit auf derselben Gliederungsebene wie die Einleitung steht. Kapitel, die untergliedert sind, müssen auf der zweiten Gliederungsebene enden (z. B. Abschnitt 2.3).

#### **2.4 Abkürzungen**

Abkürzungen sollten so sparsam wie möglich verwendet werden. Nur Abkürzungen wie usw., etc., z. B. und solche für Währungen, Maße, Gewichte sind allgemein üblich. Werden weitere Abkürzungen verwendet, z. B. für Institutionen, Gesetze, solche technischer Art, mathematische Kürzel usw., so sind diese in einem dem eigentlichen Text vorangestellten Abkürzungsverzeichnis auszuschreiben.

## **2.5 Quellenangaben**

Alle aus der Literatur übernommenen Gedanken sind als solche durch Angabe der Quellen zu kennzeichnen. Wissenschaftliche Redlichkeit verlangt – trotz schlechter Vorbilder in der Literatur – eine sorgfältige Angabe von Zitaten.

Quellenangaben werden als Fußnoten am unteren Blattrand abgesetzt. Bezieht sich die Fußnote auf ein einzelnes Wort oder eine Wortgruppe, so steht sie direkt dahinter, noch vor einem folgenden Satzzeichen. Bezieht sie sich jedoch auf einen ganzen Satz oder einen durch ein Satzzeichen eingeschlossenen Satzteil, so steht sie nach dem schließenden Satzzeichen. Inhaltliche Ergänzungen oder Erweiterungen des Textes gehören nicht in Fußnoten. Quellenangaben zu Abbildungen und Tabellen gehören ebenfalls nicht in Fußnoten (siehe 2.7). Die Hinweise auf Fußnoten werden im Text durch hochgestellte arabische Ziffern gekennzeichnet. Die Fußnoten sind vom Textteil deutlich abzugrenzen und werden in 1-zeiligem Abstand mit verkleinerter Schriftgröße (Times New Roman 10, Arial 8) geschrieben.

Die Nummerierung der Fußnoten wird fortlaufend für den ganzen Text vorgenommen. Das Zitieren einer Quelle hat mit der so genannten Kurzzitierweise zu erfolgen. Jeder Titel wird dabei – ungeachtet ob erstmals oder wiederholt genannt – wie folgt erfasst: Name, Jahr in Klammern, genaue Angabe der Seitenzahl(en) (kein "f." oder "ff.", sondern konkrete Angabe: "S. 5"; "S. 5-9"). Bei mehr als drei Autor\*innen wird die\*der erste Autor\*in mit u. a. genannt. Im Literaturverzeichnis werden dann aber alle Autor\*innen angegeben.

Es ist stets die **neueste (letzte) Auflage** einer Quelle zu zitieren, es sei denn, aus historischen oder inhaltlichen Gründen ist die Verwendung früherer Auflagen zweckmäßig. Enthält eine Fußnote mehrere Literaturhinweise, so sind diese **aufsteigend nach den Erscheinungsjahren** der zitierten Werke zu ordnen.

Handelt es sich bei den zitierten Gedanken um ein wörtliches Zitat oder eine inhaltlich und sprachlich sehr enge Anlehnung, die lediglich eine grammatikalische Anpassung an den eigenen Text gewährleisten soll, beginnt die Fußnote mit dem Namen der Autorin\*des Autors; verweist man auf sinngemäße Gedankenführung, so ist vor dem Namen "Vgl." zu setzen; ist nur eine entfernte Anlehnung vorhanden, so beginnt man mit "Vgl. auch". Werden mehrere Autor\*innen zitiert, so sind die nachfolgenden Quellen durch ein Semikolon (ohne "Vgl.") zu trennen.

#### **Beispiel für ein wörtliches Zitat:**

<sup>1</sup> Scherm/Julmi (2019), S. 214

#### **Beispiele für ein sinngemäßes Zitat:**

<sup>2</sup> Vgl. Julmi (2021), S. 633–635

<sup>3</sup> Vgl. Julmi u. a.: (2022), S. 40

#### **Beispiel für ein wörtliches Zitat aus dem Internet:**

<sup>4</sup> Statistisches Bundesamt (2023), S. 6

#### **Beispiel für ein Zitat eines Gesetzestextes:**

5 Vgl. HGB (2023), § 336 Abs. 1

#### **2.6 Zitate**

Wörtlich übernommene Formulierungen (Zitate) werden durch Anführungsstriche begonnen und beendet. Zitate sind originalgetreu wiederzugeben, eventuelle Abweichungen sind genau zu kennzeichnen: Auslassungen werden durch drei Punkte [...] angezeigt. Eigene Zusätze der Verfasserin\*des Verfassers innerhalb des zitierten Textes werden in eckigen Klammern [ ] gesetzt. Werden im Rahmen der grammatikalisch richtigen Übernahme eines Zitats in den eigenen Text zu viele Anpassungen erforderlich, kann stattdessen die sehr enge Anlehnung gewählt werden; wobei die Fußnote ebenfalls mit dem Namen der Autorin\*des Autors zu beginnen hat (siehe auch 2.5) und keine Anführungsstriche gesetzt werden. Zitate in einem Zitat werden apostrophiert; bei Weglassen oder Hinzufügen von Hervorhebungen ist in der Fußnote darauf hinzuweisen.

Wörtliche Zitate in Fremdsprachen sollten original übernommen werden. Zweckmäßigerweise sollte in der Fußnote eine **deutsche Übersetzung** hinzugefügt werden, wobei die\*der Übersetzer\*in (z. B. Müller, DeepL, ChatGPT) genannt wird.

**Wörtliche Zitate sollten sehr sparsam und nur bei besonders prägnanter Formulierung der Autorin\*des Autors benutzt werden. Meist ist es sinnvoller, auf wörtliche Zitate zu verzichten und den Gedankengang in eigenen Worten wiederzugeben.**

Grundsätzlich ist nach der Originalquelle zu zitieren; sollte das Originalwerk nicht zugänglich sein, so ist nach der verwendeten Sekundärquelle zu zitieren. In diesem Fall wird in der entsprechenden Fußnote die Originalquelle angegeben. Im Literaturverzeichnis wird zunächst die Originalquelle aufgeführt und nach dem Vermerk "zitiert nach" die Sekundärquelle benannt. Kurseinheiten sind als Quellen unzulässig. Es ist unbedingt **wissenschaftliche Literatur** zu verwenden; populärwissenschaftliche Quellen sollten nur in Ausnahmefällen herangezogen werden.

### **2.7 Tabellen, Abbildungen und Zahlenangaben**

Tabellen und Abbildungen, die die\*der Autor\*in im Text verwendet, sind gesondert und fortlaufend zu nummerieren (Tabelle 1, ...; Abbildung 1, ...). Derartige Darstellungen müssen eine genaue Angabe ihres Inhaltes als Titel tragen. Titel und Quellenangaben bei Übernahme von Tabellen und Abbildungen aus anderen Werken sind unmittelbar unter die Tabellen/Abbildungen zu setzen. Die Zitierweise folgt der Zitierweise wie in den Fußnoten (z. B. Abbildung 1: Controlling als Führungs- und Führungsunterstützungsfunktion (in Anlehnung an Scherm/Julmi/Lindner (2016), S. 315)).

Werden in einer Tabelle oder einer Abbildung Daten aus verschiedenen Quellen verarbeitet, neu zusammengestellt oder umgerechnet, so dass die Zitierung jeder einzelnen Zahl nicht möglich ist, sind zu der entsprechenden Tabelle alle Quellen anzugeben; auf die Methode der Verarbeitung ist in einer Fußnote hinzuweisen. Um die Qualität von Tabellen und Abbildungen zu gewährleisten, sind diese nicht einfach zu kopieren, sondern **eigenständig** zu erstellen. Dabei ist darauf zu achten, dass nur inhaltlich eigene Tabellen und Abbildungen als solche zu kennzeichnen sind. Auf Tabellen und Abbildungen muss **im Fließtext Bezug** genommen werden.

Für Abbildungen und Tabellen im laufenden Text ist die Aufstellung eines Abbildungs- bzw. Tabellenverzeichnisses erforderlich. Hierbei handelt es sich um zwei verschiedene Verzeichnisse, die bereits ab der ersten Tabelle bzw. Abbildung zu erstellen sind. Tabellen- und Abbildungsverzeichnis werden vor den eigentlichen Text, hinter das evtl. vorhandene Abkürzungsverzeichnis eingeordnet. Beachten Sie, dass Wörter in Tabellen und Abbildungen die Ihnen zur Verfügung stehende Anzahl an Wörtern **nicht mindert**.

#### **2.8 Literaturverzeichnis**

In das Literaturverzeichnis sind alle von der Verfasserin\*vom Verfasser zitierten (aber nur diese) Werke aufzunehmen. Unabhängig von der Art

der Quelle (Monografie, Artikel, Internet usw.) wird das Literaturverzeichnis alphabetisch nach den Familiennamen geordnet. Im Literaturverzeichnis werden immer alle Autor\*innen angegeben. Übersteigt die Zahl der Verlagsorte drei Angaben, so ist im Literaturverzeichnis lediglich ein Verlagsort mit dem Zusatz "u. a." für unter anderem zu nennen. Beim Zitieren von Quellen aus Sammelwerken, Festschriften usw., sind diese bei jeder einzelnen Quelle vollständig anzugeben, so dass Sammelwerke/Festschriften usw. nicht als eigenständige Quellen im Literaturverzeichnis aufzuführen sind.

Der Lehrstuhl stellt für Studierende einen **Citavi-Zitierstil** (ohne Gewähr) auf der Homepage sowie in den jeweiligen Moodle-Kursen als Hilfestellung bereit. Die Verwendung des Zitierstils entbindet Sie nicht von Ihren **Sorgfaltspflichten** bei der Formatierung der Fußnoten und des Literaturverzeichnisses.

Im Literaturverzeichnis sind anzugeben:

#### **Monografien und sonstige Bücher:**

- a) Familienname (falls nicht vorhanden: o. V.);
- b) **voll** ausgeschriebener Vorname; ab dem zweiten Vornamen wird mit den Initialen abgekürzt; ggf. Zusätze des Familiennamens wie "von" oder "van";
- c) in Klammern (Hrsg.), sofern das Werk von der\*dem Autor\*in herausgegeben wurde;
- d) in runden Klammern die Jahresangabe;
- e) vollständiger Titel des Werkes, evtl. mit Titel der Schriftenreihe und Bandzahl, falls das Buch in einer Schriftenreihe erschienen ist;
- f) Art der Publikation, falls es sich **nicht** um ein veröffentlichtes Buch mit ISBN handelt, z. B. Arbeitsbericht, Dissertations- (Diss.) oder Habilitationsschrift (Habil.);
- g) Auflage (ab 2. Aufl., 1. Aufl. muss nicht gekennzeichnet werden);
- h) Verlagsort (falls nicht vorhanden: o. O.);
- i) Übersetzungen sind als solche zu kennzeichnen, z. B. (Übersetzung aus dem Englischen).

#### **Beispiele:**

- Macharzina, Klaus/Wolf, Joachim (2022): Unternehmensführung: Das internationale Managementwissen; Konzepte – Methoden – Praxis, 11. Aufl., Wiesbaden
- Scherm, Ewald/Julmi, Christian (2019): Strategisches Management. Theorie, Entscheidung, Reflexion, Berlin, Boston

#### **Zeitschriftenaufsätze (Printversion):**

- a), b) wie oben;
- c) entfällt;
- d) wie oben;
- e) vollständiger Titel des Aufsatzes;
- f) nach e) das Wort  $\mu$ in:";
- g) vollständiger Name der Zeitschrift;
- h) Nummer des Jahrgangs (Jg.) oder Bandes (Bd.);
- i) Nummer des Heftes;
- j) Anfangsseite/-spalte Endseite/-spalte.

#### **Beispiele:**

- Argote, Linda/Guo, Jerry/Park, Sae-Seul/Hahl, Oliver (2022): The mechanisms and components of knowledge transfer: The virtual special issue on knowledge transfer within organizations, in: Organization Science 33 (3), S. 873–1249
- Julmi, Christian (2021): Crazy, stupid, disobedience: The dark side of paradoxical leadership, in: Leadership 17 (6), S. 631–653

## **Zeitschriftenaufsätze (ausschließlich online):**

- a), b) wie oben;
- c) entfällt;
- d) wie oben;
- e) vollständiger Titel des Aufsatzes;
- f) nach e) das Wort  $\mu$ in:";
- g) vollständiger Name der Zeitschrift;
- h) wie oben;
- i) wie oben;
- j) wie oben bzw. Aufsatznummer.

## **Beispiel:**

Eifert, Anna/Julmi, Christian (2022): Challenges and how to overcome them in the formulation and implementation process of a sustainability balanced scorecard (SBSC), in: Sustainability 14 (22), 14816

## **Zeitschriftenaufsätze (im Erscheinen):**

- a), b) wie oben;
- c) entfällt;
- d) (im Erscheinen);
- e) vollständiger Titel des Aufsatzes;
- f) nach e) das Wort  $\mu$ in:";
- g) vollständiger Name der Zeitschrift;
- h) entfällt;
- i) entfällt;
- j) entfällt;
- k) DOI.

## **Beispiel:**

Julmi, Christian (im Erscheinen): Analysis and intuition effectiveness in moral problems, in: Journal of Business Ethics, https://doi.org/10.1007/s10551-023-05407-y

#### **Aufsätze aus Sammelwerken, Festschriften usw.:**

- a), b) wie oben;
- c) entfällt;
- d) wie oben;
- e) vollständiger Titel des Aufsatzes/Artikels;
- f) nach e) das Wort  $\ldots$  in:";
- g) Name der Herausgeber\*innen mit dem Zusatz (Hrsg.);
- h) vollständiger Titel des Sammelwerkes;
- i) Auflage (ab 2. Aufl., 1. Aufl. muss nicht gekennzeichnet werden);
- j) Verlagsort;
- k) Anfangsseite/-spalte Endseite/-spalte.

## **Beispiele:**

Altherr, Marcel (2019): Die Organisation der Selbstorganisation, in: Kels, Peter/Kaudela-Baum, Stephanie (Hrsg.): Experten führen, Wiesbaden, S. 411–426

Walgenbach, Peter (2019): Neoinstitutionalistische Ansätze in der Organisationstheorie, in: Kieser, Alfred/Ebers, Mark (Hrsg.): Organisationstheorien, 8. Aufl., Stuttgart, S. 300–350

## **Zeitungsartikel:**

- a), b) wie oben;
- c) entfällt;
- d) wie oben;
- e) vollständiger Titel des Artikels;
- f)  $\sin$ : ":
- g) vollständiger Name der Zeitung;
- h) Nummer der Zeitung;
- i) Erscheinungsort der Zeitung;
- j) Datum der Ausgabe;
- k) Anfangsseite/-spalte Endseite/-spalte.

#### **Beispiel:**

Fritz, Philipp/Kerbursk, Simon/Pinzler, Petra/Tatje, Claas (2017): Diesel-Fahrverbot – Wie lange darf ich noch fahren? In: Die Zeit, Nr. 27, Hamburg, 28.07.2017, S. 17–19

## **Quellen aus dem Internet:**

- a), b) wie oben;
- c) entfällt;
- d) wie oben;
- e) vollständiger Titel des Beitrags;
- f) vollständiger Internet-Pfad;
- g) zuletzt geprüft am "Datum des letzten Abrufs".

## **Beispiel**:

Scherm, Ewald (2022): Tätigkeitsbericht Studienjahr 2021/2022, [https://www.fernuni-hagen.de/scherm/docs/jahresbericht21-](https://www.fernuni-hagen.de/scherm/docs/jahresbericht21-22_final.pdf) 22 final.pdf, zuletzt geprüft am 31.08.2023

## **Quellen aus Gesetzestexten:**

a), b) Gesetz;

- c) entfällt;
- d) wie oben;
- e) voll ausgeschriebenes Gesetz;
- f) vollständiger Internet-Pfad;
- g) zuletzt geprüft am "Datum des letzten Abrufs".
- **Anmerkung**: Bei der Verwendung historischer Gesetze, kann wie bei Monografien zitiert werden (siehe 2. Beispiel).

## **Beispiel**:

- HGB (2023): Handelsgesetzbuch, [https://www.gesetze-im-inter](https://www.gesetze-im-internet.de/hgb/)[net.de/hgb/,](https://www.gesetze-im-internet.de/hgb/) zuletzt geprüft am 31.08.2023
- HGB (2021): Handelsgesetzbuch, 66. Aufl., München, Stand: 2020

## **3 Anlagen**

**Anlage 1** (Titelblatt einer Abschlussarbeit)

Bachelorarbeit bzw. Masterarbeit

FernUniversität in Hagen Fakultät für Wirtschaftswissenschaft

## **Thema**

Matr.-Nr.: Name, Vorname: Anschrift: Abgabedatum:

bei: Univ.-Prof. Dr. Ewald Scherm

## **Anlage 2** (Inhaltsverzeichnis/Beispiel)

## **Inhaltsverzeichnis**

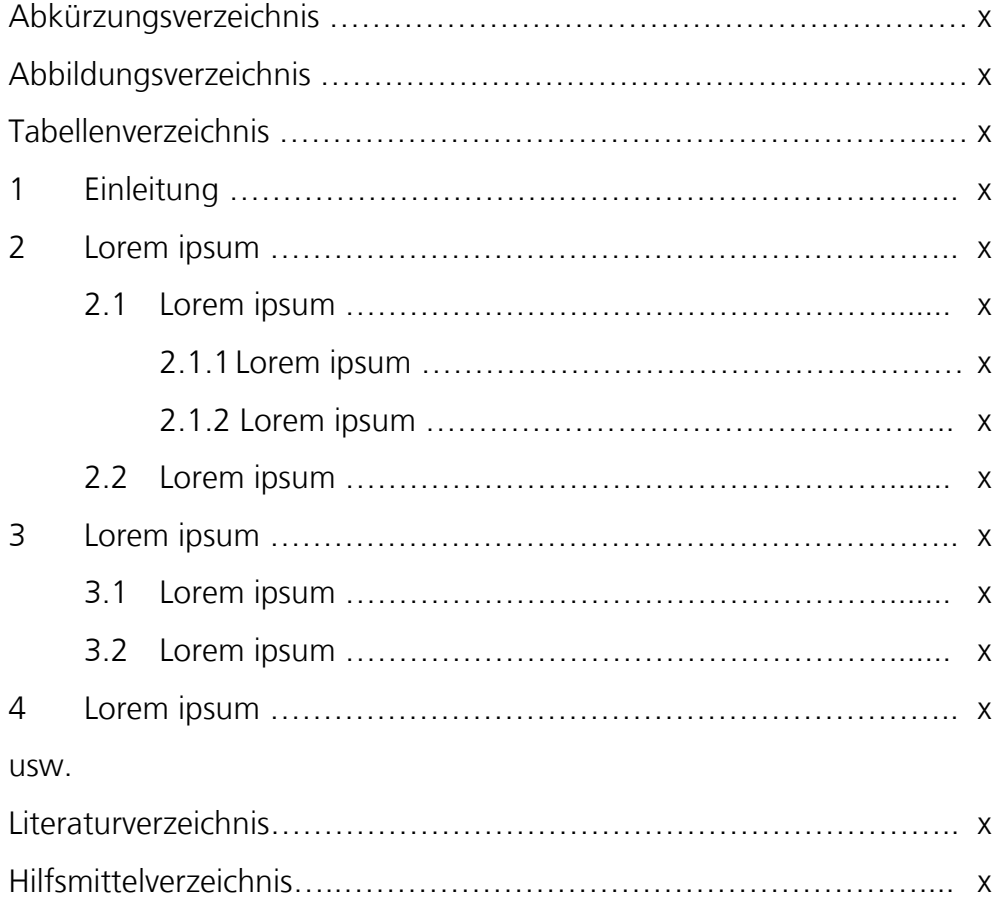